# adaptium

## **Ejecución de encofrados metálicos y prefabricados**

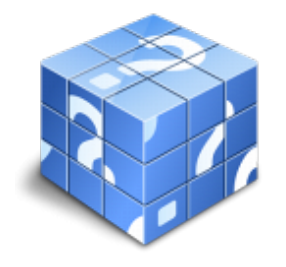

**Área:** Encofrador **Modalidad:** Teleformación **Duración:** 175 h **Precio:** Consultar

[Curso Bonificable](https://adaptium.campusdeformacion.com/bonificaciones_ft.php) **[Contactar](https://adaptium.campusdeformacion.com/catalogo.php?id=57130#p_solicitud)** [Recomendar](https://adaptium.campusdeformacion.com/recomendar_curso.php?curso=57130&popup=0&url=/catalogo.php?id=57130#p_ficha_curso) [Matricularme](https://adaptium.campusdeformacion.com/solicitud_publica_curso.php?id_curso=57130)

### **OBJETIVOS**

Preparar, construir y montar encofrados metálicos y prefabricados para obras de hormigón tanto en obra como en taller, ajustándose a las especificaciones del proyecto y normativa vigente, tanto técnica como de seguridad.

### **CONTENIDOS**

1 tipos y características de encofrados - 1.1 encofrados metálicos de muros - 1.2 encofrados metálicos de pilares - 1.3 encofrados en vigas - 1.4 encofrados de columnas - 1.5 encofrados de forjados - 1.6 encofrados para losas - 1.7 actividades: tipos y características de encofrados - 2 tipos, formas y características de materiales - 2.1 materiales de encofrado - 2.2 muros y pilares - 2.3 anclajes - 2.4 muros circulares - 2.5 losas y forjados - 2.6 actividades: tipos, formas y características de materiales - 3 tipos, y características - 3.1 encofrado autosustentable - 3.2 forjado de losa alveolar - 3.3 forjado prefabricado - 3.4 forjados unidireccionales - 3.5 actividades: tipos, y características - 4 sistemas de estabilización - 4.1 tornapuntas - 4.2 encofrados de pilares - 4.3 encofrados de pilares circulares - 4.4 actividades: sistemas de estabilización - 5 sistemas de arriotramiento - 5.1 arriostramientos - 5.2 arriostramientos de cubiertas - 5.3 arriostramientos laterales - 5.4 puntal telescópico - 5.5 actividades: sistemas de arriotramiento - 6 resistencia de los distintos materiales - 6.1 resistencia del encofrado - 6.2 actividades: resistencia de los distintos materiales - 7 normativa de aceptación de materiales - 7.1 condiciones - 7.2 ejecución de las obras - 7.3 control y criterios - 7.4 actividades: normativa de aceptación de materiales - 8 normativa de seguridad en el trabajo - 8.1 normas preventivas de seguridad - 8.2 actividades: normativa de seguridad en el trabajo - 8.3 cuestionario: cuestionario módulo 4 -

### **METODOLOGIA**

- **Total libertad de horarios** para realizar el curso desde cualquier ordenador con conexión a Internet, **sin importar el sitio desde el que lo haga**. Puede comenzar la sesión en el momento del día que le sea más conveniente y dedicar el tiempo de estudio que estime más oportuno.
- En todo momento contará con un el **asesoramiento de un tutor personalizado** que le guiará en su proceso de aprendizaje, ayudándole a conseguir los objetivos establecidos.
- **Hacer para aprender**, el alumno no debe ser pasivo respecto al material suministrado sino que debe participar, elaborando soluciones para los ejercicios propuestos e interactuando, de forma controlada, con el resto de usuarios.
- **El aprendizaje se realiza de una manera amena y distendida**. Para ello el tutor se comunica con su alumno y lo motiva a participar activamente en su proceso formativo. Le facilita resúmenes teóricos de los contenidos y, va controlando su progreso a través de diversos ejercicios como por ejemplo: test de autoevaluación, casos prácticos, búsqueda de información en Internet o participación en debates junto al resto de compañeros.

# adaptium

- **Los contenidos del curso se actualizan para que siempre respondan a las necesidades reales del mercado.** El departamento multimedia incorpora gráficos, imágenes, videos, sonidos y elementos interactivos que complementan el aprendizaje del alumno ayudándole a finalizar el curso con éxito.
- **El curso puede realizarse exclusivamente a través de Internet pero si el estudiante lo desea puede adquirir un manual impreso.** De esta manera podrá volver a consultar la información del curso siempre que lo desee sin que necesite utilizar el Campus Virtual o, estar conectado a Internet.

## **REQUISITOS**

Los requisitos técnicos mínimos son:

- Navegador Microsoft Internet Explorer 5.5 o superior, con plugin de Flash, cookies y JavaScript habilitados. No se garantiza su óptimo funcionamiento en otros navegadores como Firefox, Netscape, Mozilla, etc.
- Resolución de pantalla de 800x600 y 16 bits de color o superior.
- Procesador Pentium II a 300 Mhz o superior.
- 32 Mbytes de RAM o superior.